Документ подписан простой э**Федеральное**спосударственное бюджетное образовательное учреждение высшего образования ФИО: Дзюба Татьяна Ивановна "Дальневосточн<mark>ый государственный университет путей сообщения"</mark> (ДВГУПС) <sup>у</sup>никальн**я́мурский ийнети**тут железнодорожного транспорта - филиал федерального государственного е447a1f4f4145**8ff3dxleт**ного боравовательн<mark>ого учреждения высшего образования «Дальневосточный</mark> Информация о владельце: Должность: Заместитель директора по УР Дата подписания: 22.10.2023 12:55:08

государственный университет путей сообщения» в г. Свободном (АмИЖТ - филиал ДВГУПС в г. Свободном)

> УТВЕРЖДАЮ Зам. директора по УР АмИЖТ – филиала ДВГУПС в г. Свободном \_\_\_\_\_\_\_\_\_\_\_\_\_ Т.И.Дзюба

> > 25.05.2023

# РАБОЧАЯ ПРОГРАММА

дисциплины **ОП.01 Инженерная графика** (МДК, ПМ)

для специальности 23.02.06 Техническая эксплуатация подвижного состава железных дорог (ЭПС)

направленность(профиль)/специализация: технологический

Составитель(и): преподаватель, Рябчун Д.А.

Обсуждена на заседании ПЦК: АмИЖТ - общепрофессиональных дисциплин

Протокол от 18.05.2023г. № 6

Методист Н.Н. Здриль

г. Свободный 2023 г.

Рабочая программа дисциплины (МДК, ПМ) ОП.01 Инженерная графика

разработана в соответствии с ФГОС, утвержденным приказом Министерства образования и науки Российской Федерации от 22.04.2014 № 388

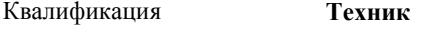

Форма обучения **заочная**

## **ОБЪЕМ ДИСЦИПЛИНЫ (МДК, ПМ) В ЧАСАХ С УКАЗАНИЕМ ОБЯЗАТЕЛЬНОЙ И МАКСИМАЛЬНОЙ НАГРУЗКИ ОБУЧАЮЩИХСЯ**

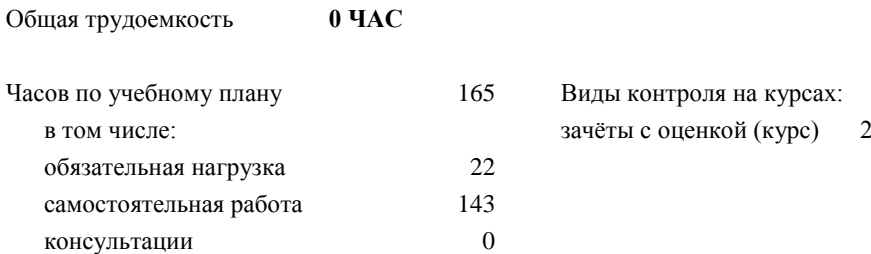

### **Распределение часов дисциплины (МДК, ПМ) по семестрам (курсам)**

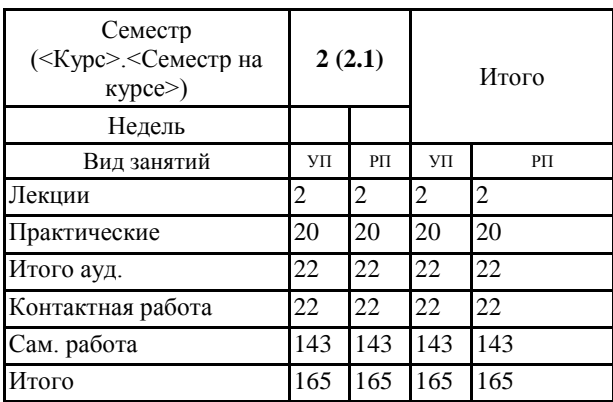

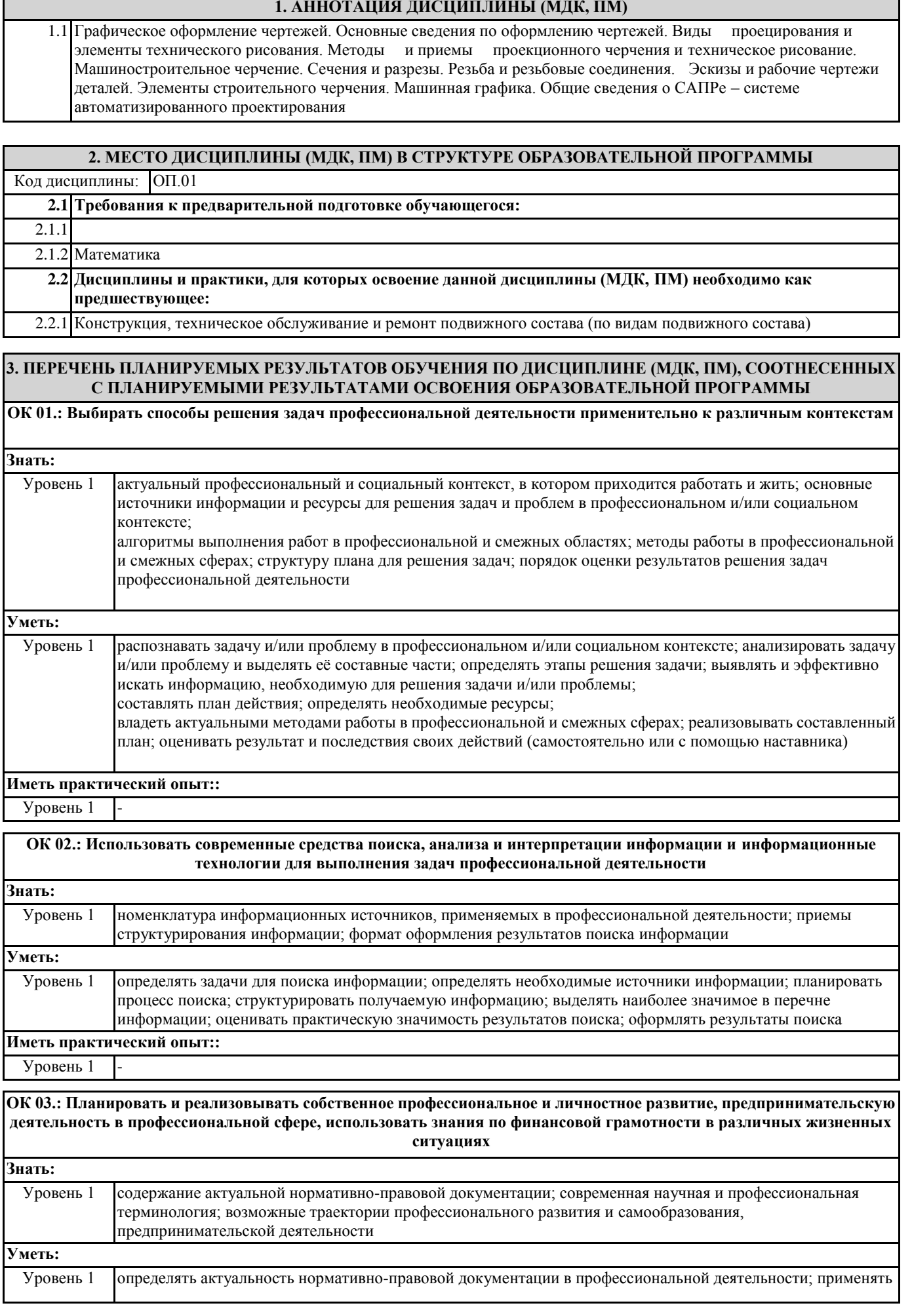

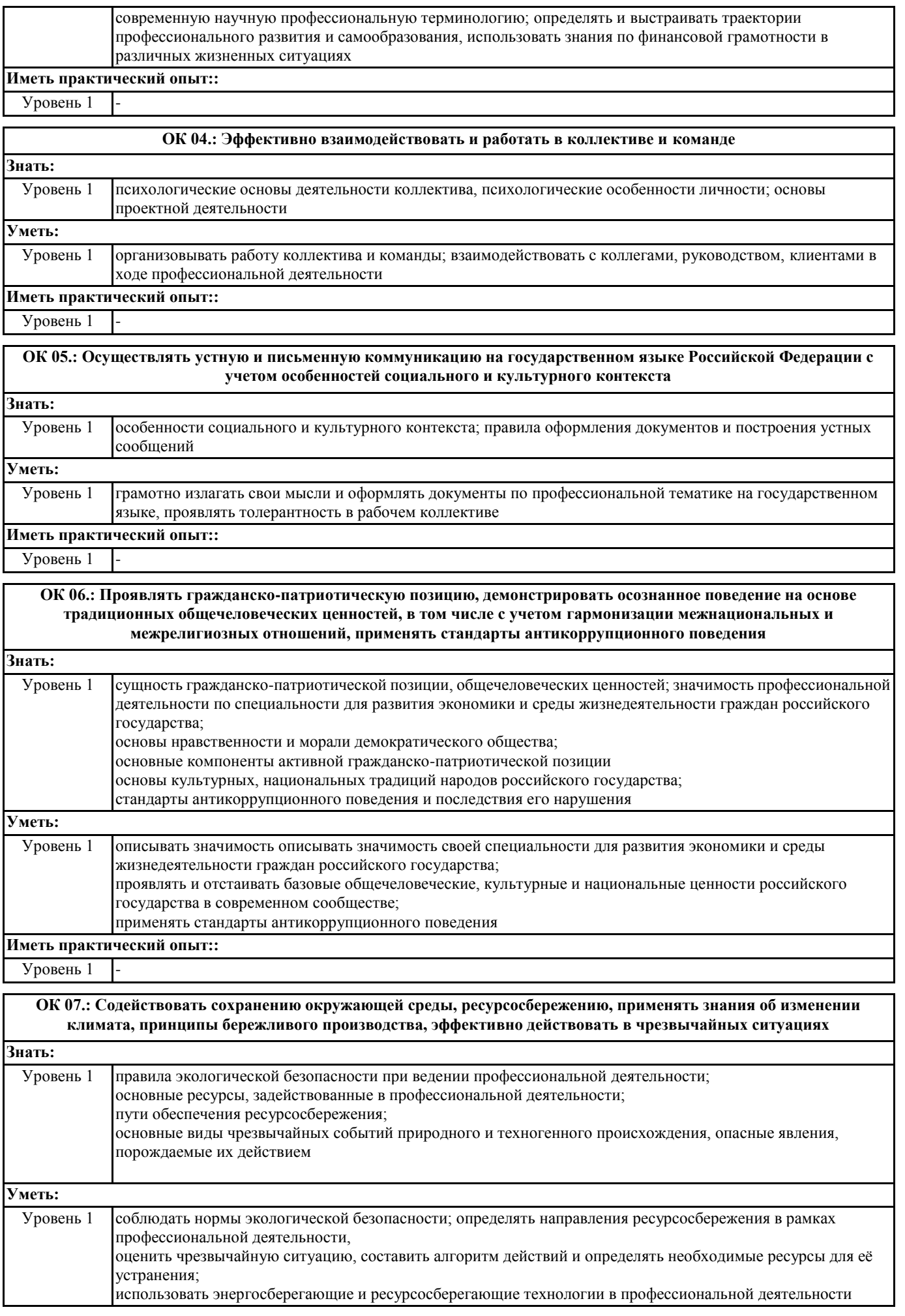

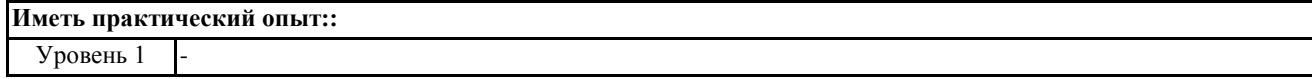

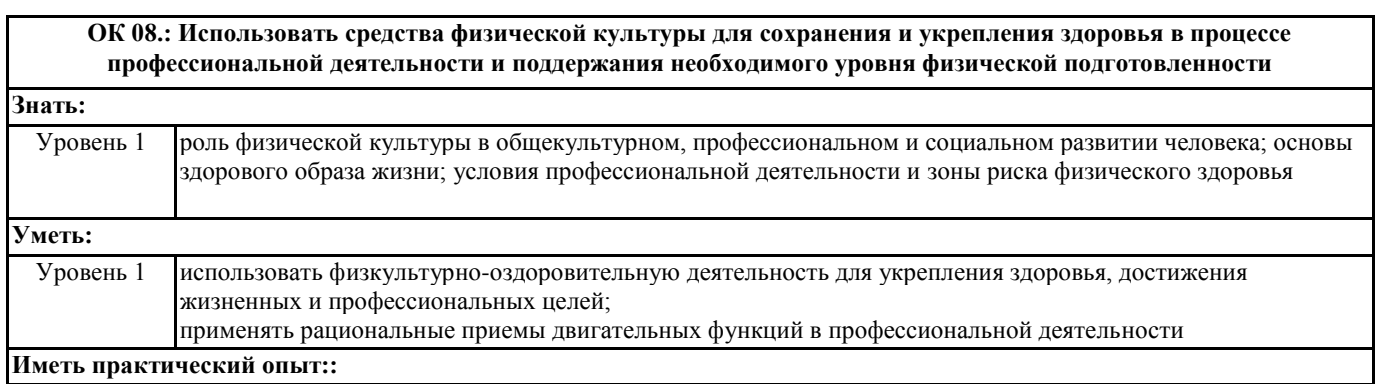

Уровень 1 -

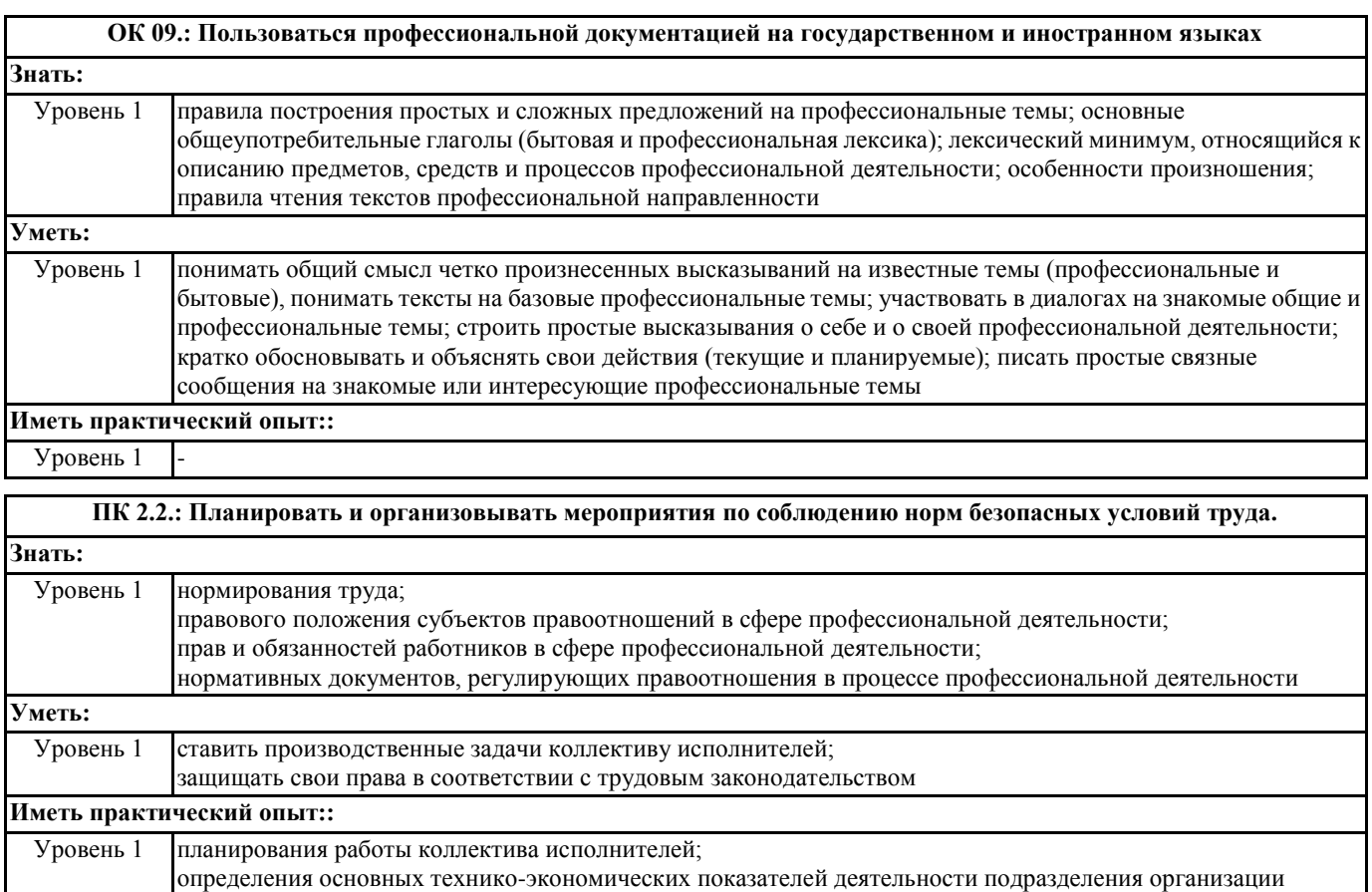

## **ПК 2.3.: Контролировать и оценивать качество выполняемых работ.**

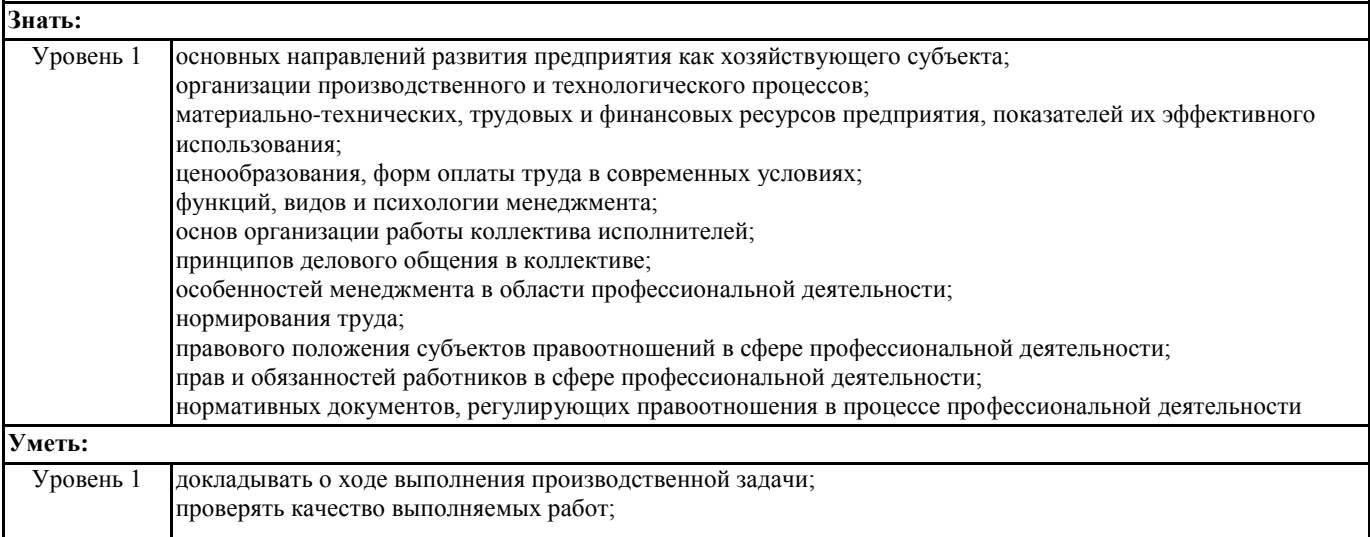

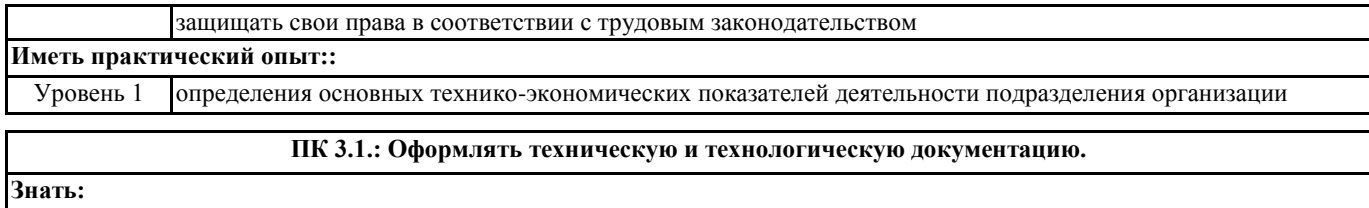

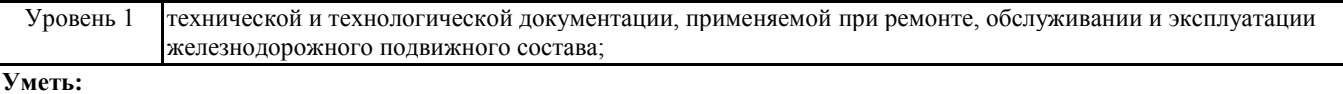

# Уровень 1 выбирать необходимую техническую и технологическую документацию

## **Иметь практический опыт::**

Уровень 1 оформления технической и технологической документации

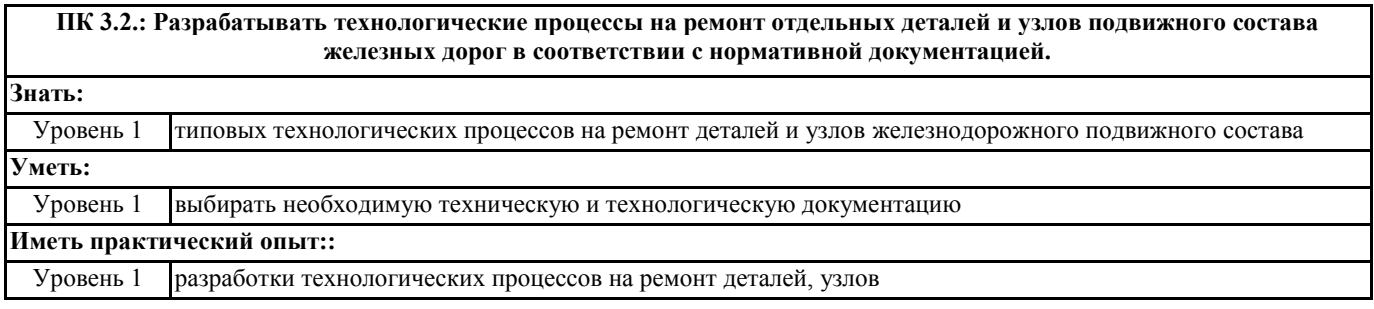

## **В результате освоения дисциплины (МДК, ПМ) обучающийся должен**

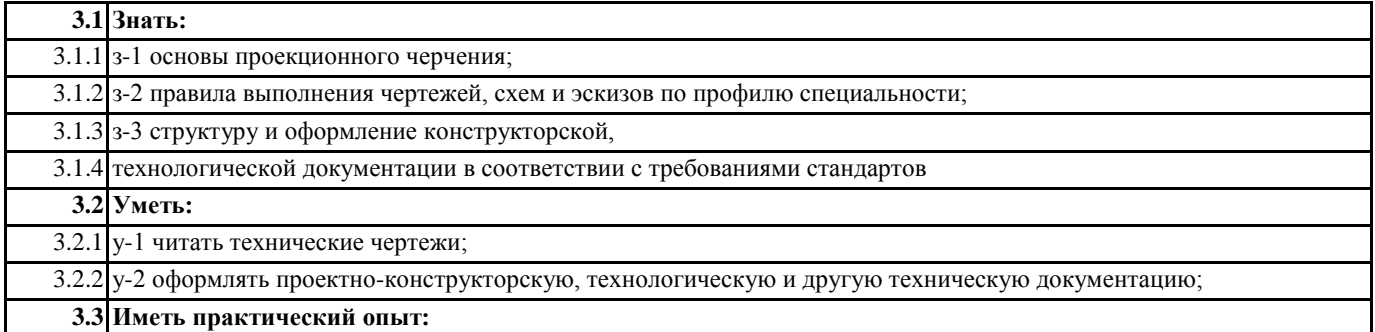

## **4. СОДЕРЖАНИЕ ДИСЦИПЛИНЫ (МДК, ПМ), СТРУКТУРИРОВАННОЕ ПО ТЕМАМ (РАЗДЕЛАМ) С УКАЗАНИЕМ ОТВЕДЕННОГО НА НИХ КОЛИЧЕСТВА АКАДЕМИЧЕСКИХ ЧАСОВ И ВИДОВ УЧЕБНЫХ**

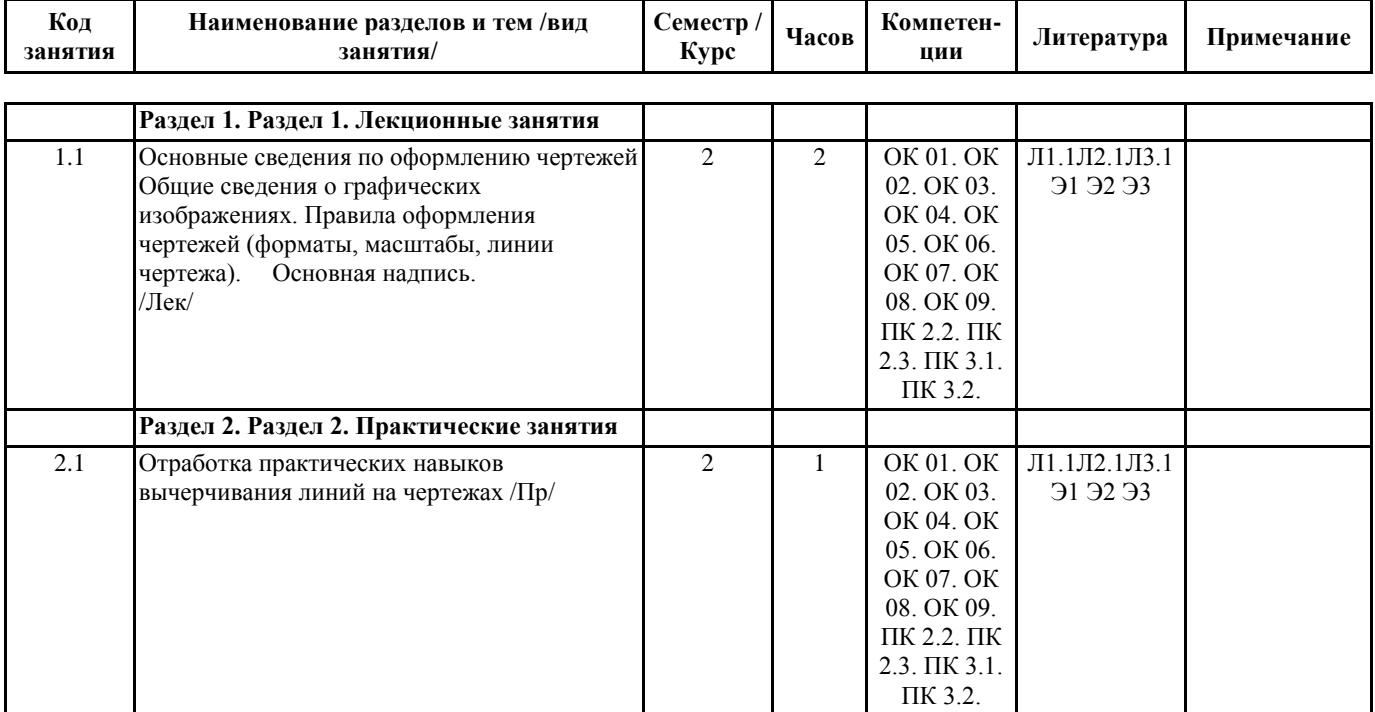

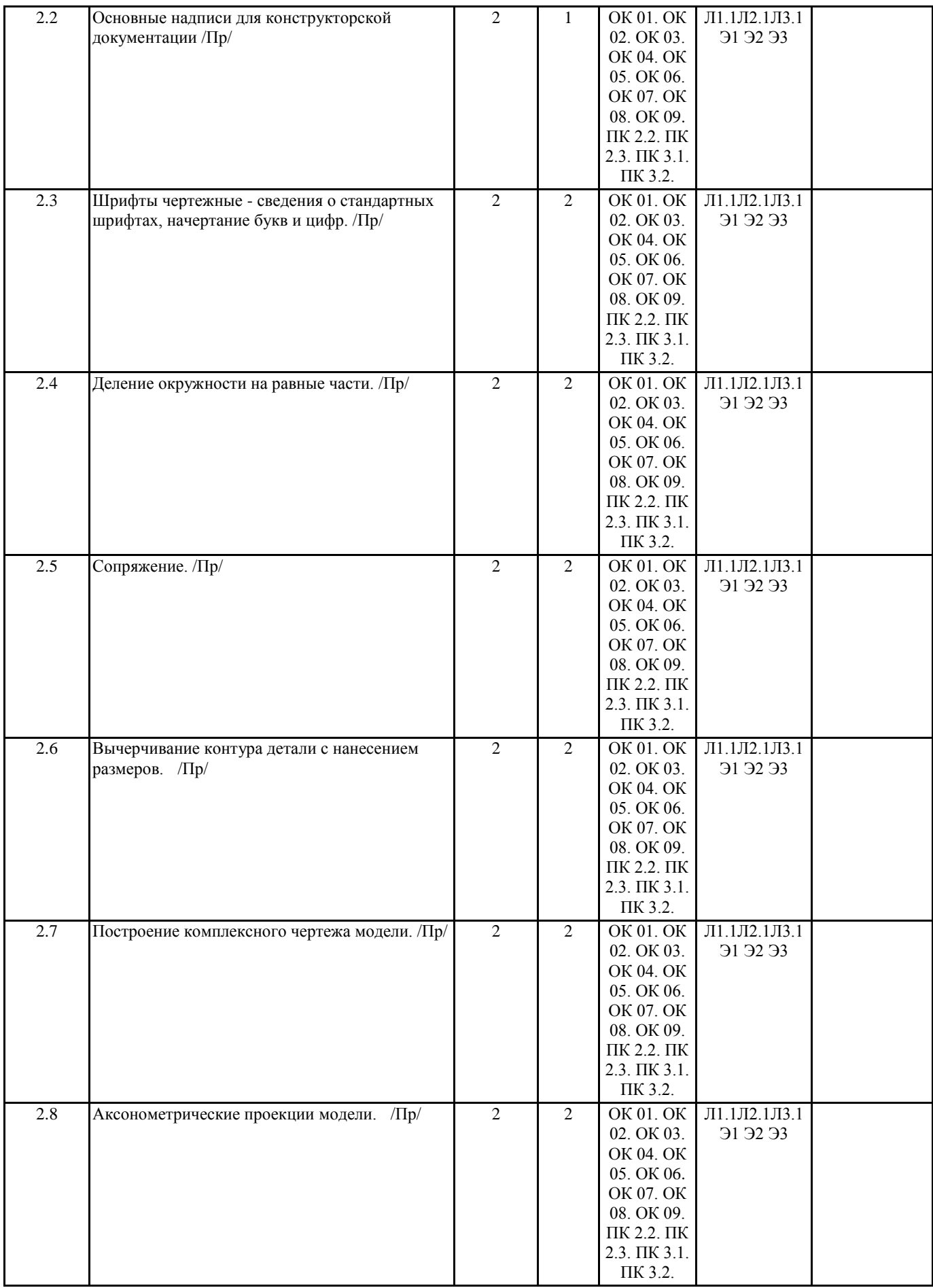

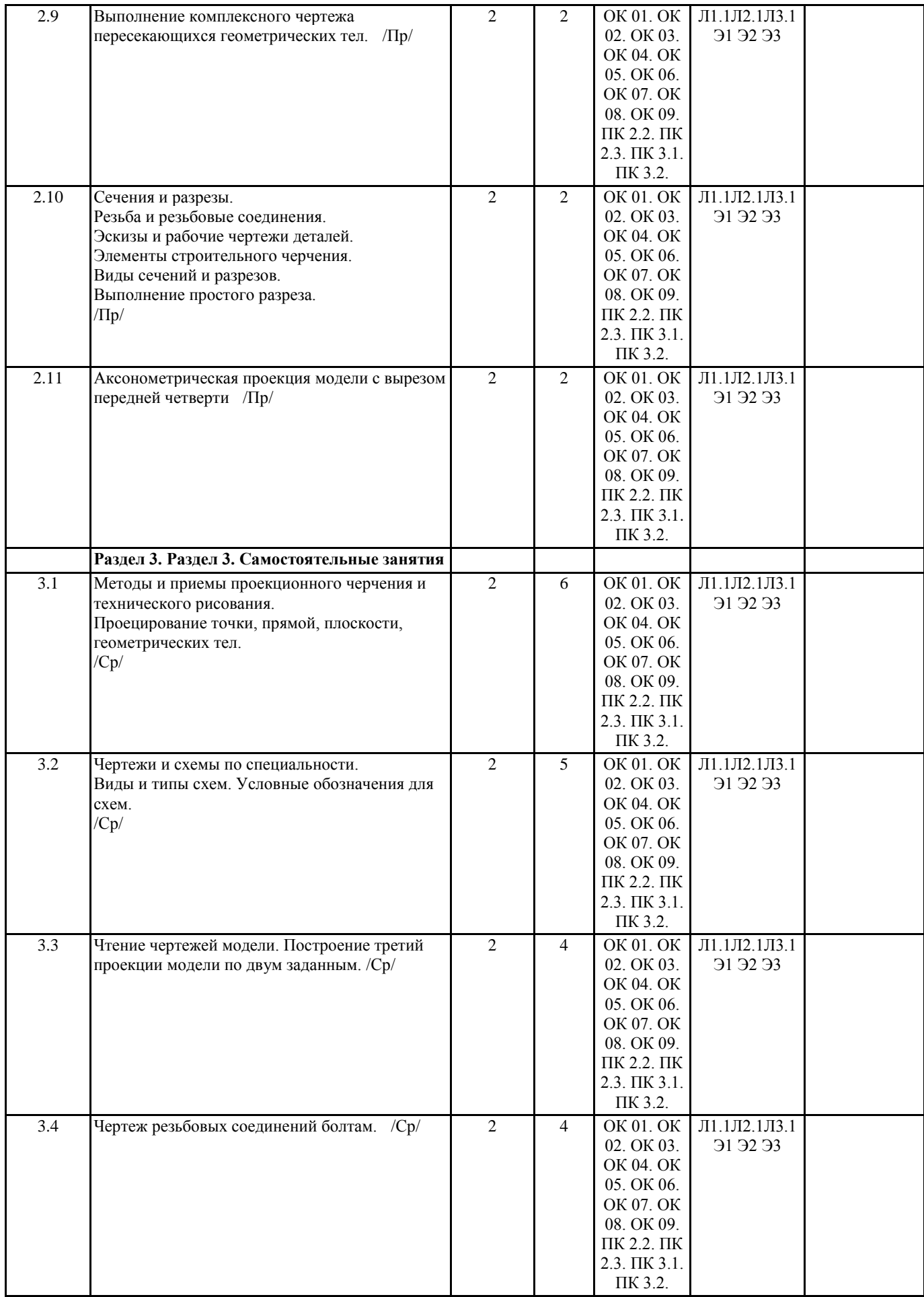

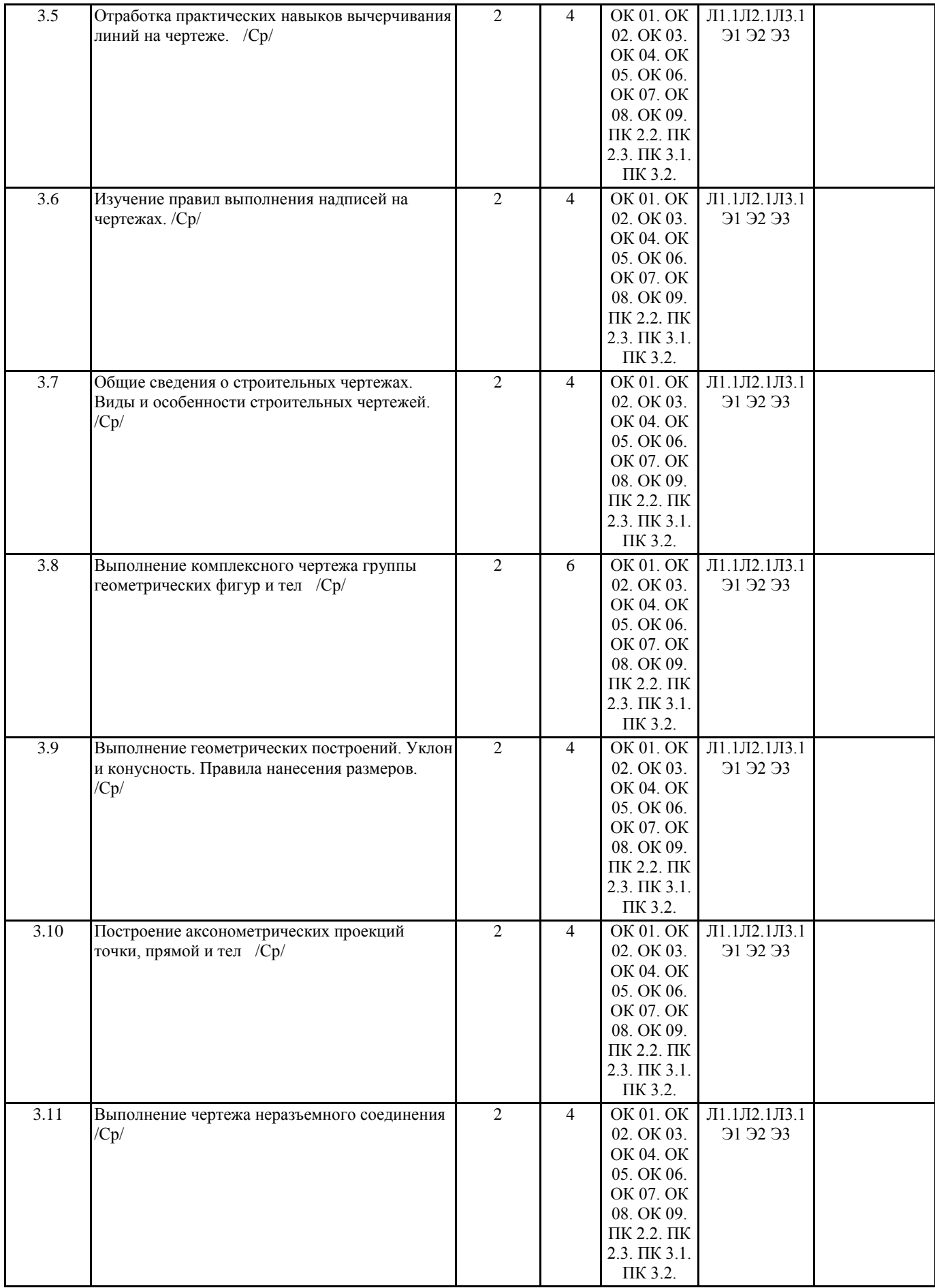

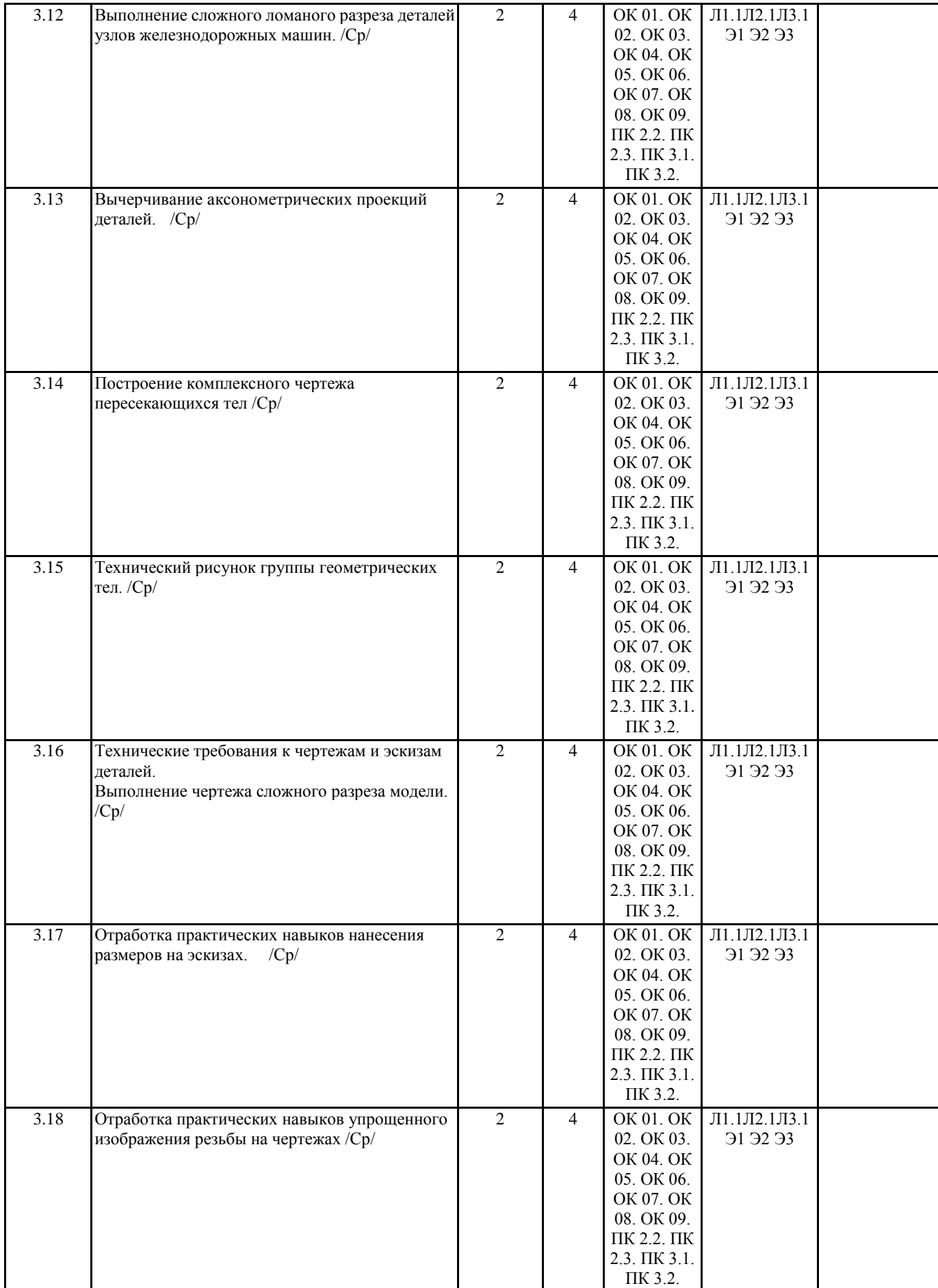

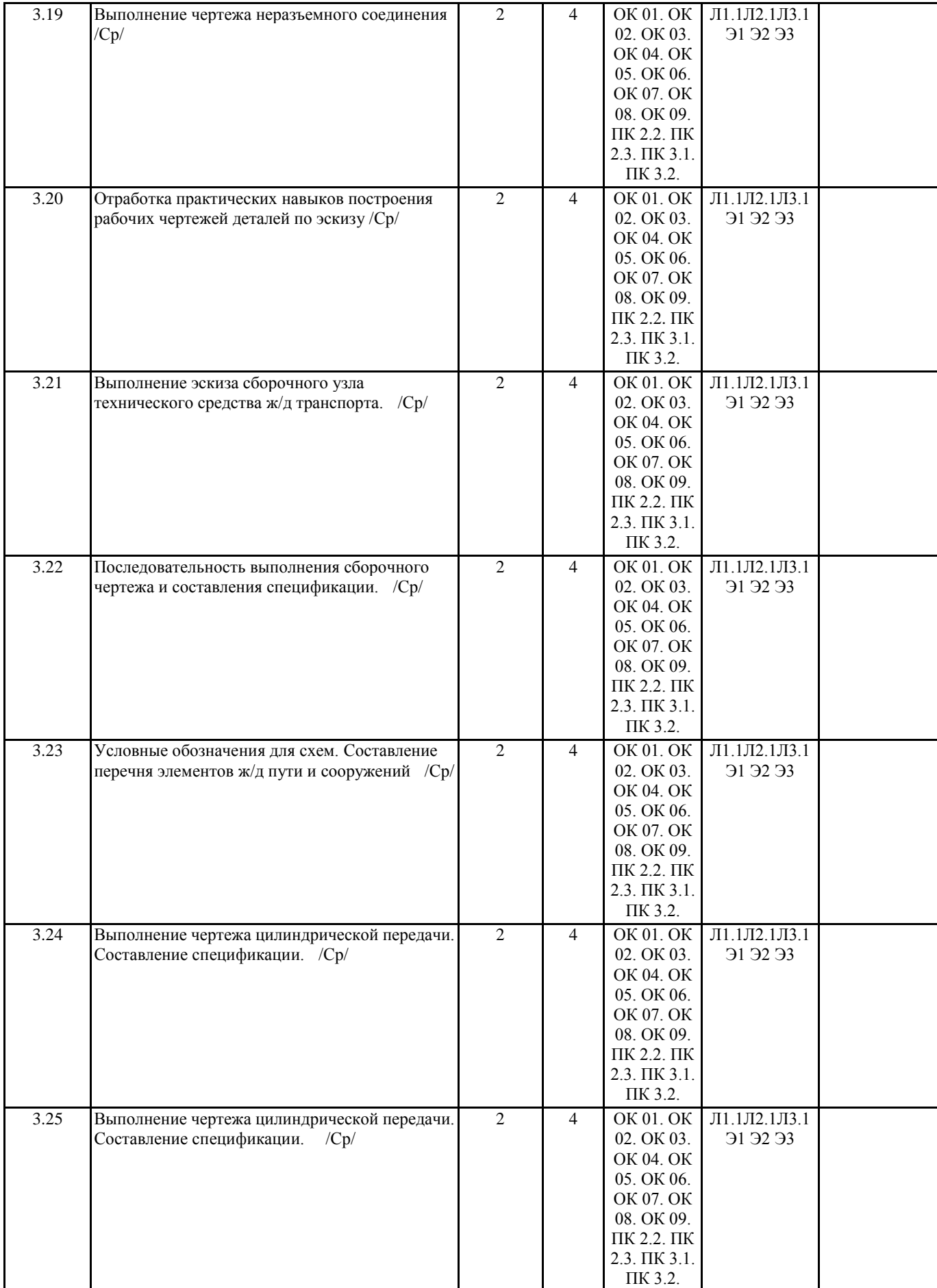

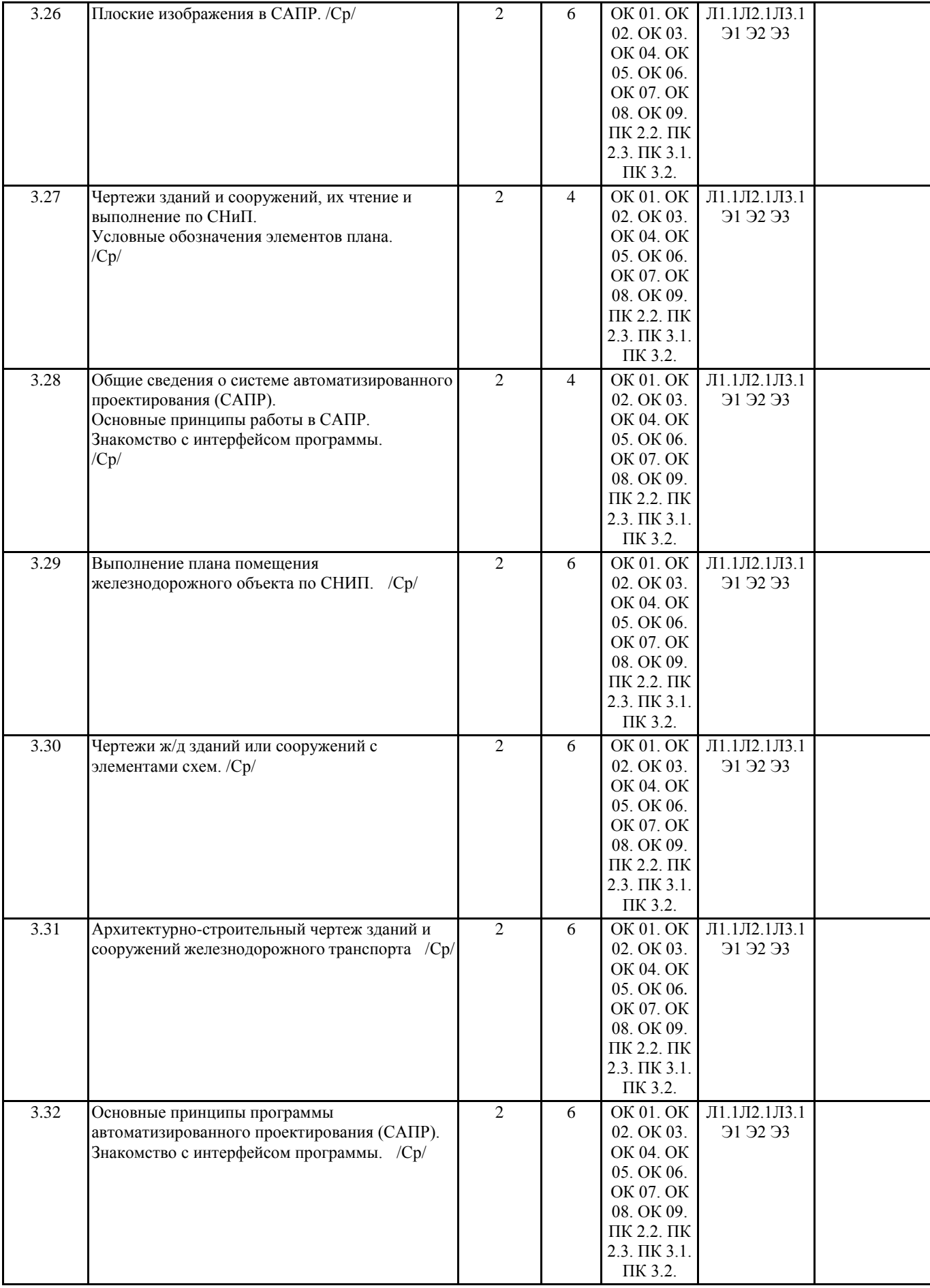

**5. ФОНД ОЦЕНОЧНЫХ СРЕДСТВ ДЛЯ ПРОВЕДЕНИЯ ПРОМЕЖУТОЧНОЙ АТТЕСТАЦИИ**

**Размещен в приложении**

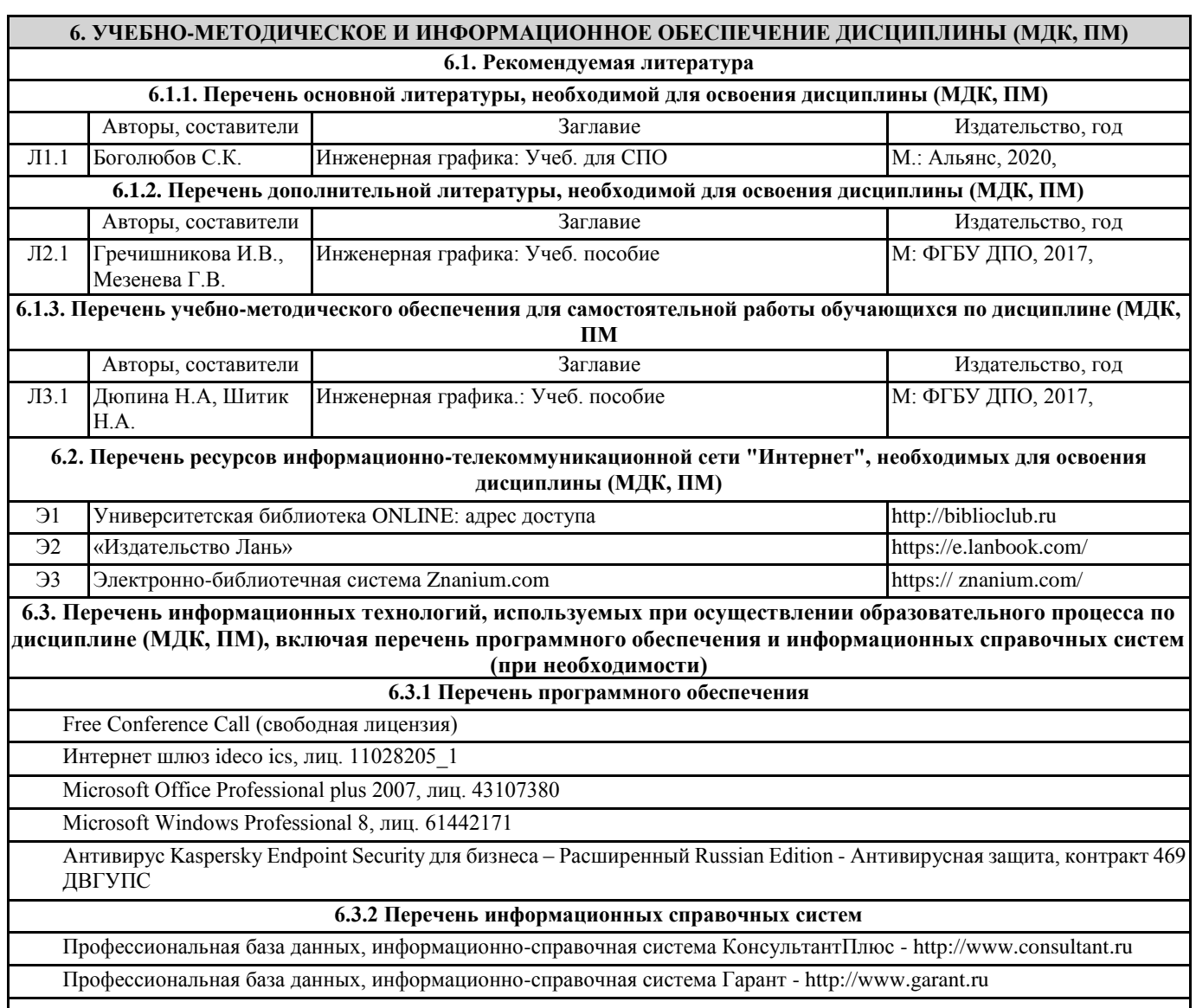

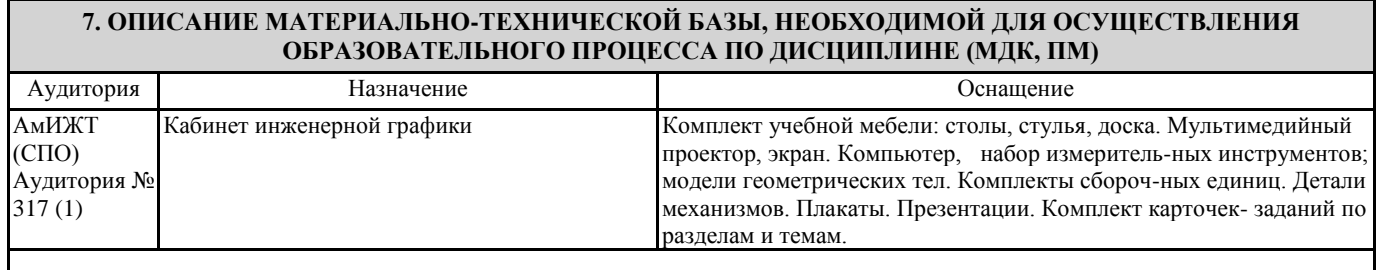

#### **8. МЕТОДИЧЕСКИЕ УКАЗАНИЯ ДЛЯ ОБУЧАЮЩИХСЯ ПО ОСВОЕНИЮ ДИСЦИПЛИНЫ (МДК, ПМ)**

Занятия проводятся в соответствии с учебным планом и расписанием. Самостоятельная работа студентов подразумевает работу под руководством преподавателя (консультации, помощь в написании рефератов и др.) и индивидуальную работу студента, выполняемую, в том числе в компьютерном классе с выходом в Интернет.

При реализации образовательных технологий используются следующие виды самостоятельной работы: изучение материала учебных пособий; поиск информации в сети «Интернет» и периодической литературе; подготовка реферата и доклада с компьютерной презентацией; решение графических задач.

Для качественного освоения дисциплины студентам необходимо посещать аудиторные занятия. Во время практических занятий студенты решают практические (графические) задачи. Текущий контроль знаний осуществляется в виде: контрольной работы; графических домашних заданий; подготовки докладов, рефератов, рубежного тестирования по отдельным темам дисциплины.

Промежуточная аттестация знаний по дисциплине в 3 семестре (1 семестре) очной обучения проводится в виде контрольной работы №1 по темам 1 Раздела – Графическое оформление чертежей и 2 Раздела – Проекционное черчение. В

4 семестре (2 семестре) для очной формы обучения промежуточная аттестация знаний проводится в виде контрольной работы №2 по темам 4 раздела - Машиностроительное черчение и дифференцированного зачета.

Использование конспектов и учебников во время контрольной работы и дифференцированного зачета не допускается. При необходимости (спорная ситуация) преподаватель может задавать студенту дополнительные вопросы. Помощь в подготовке к дифференцированному зачету оказывает перечень вопросов. При изучении дисциплины рекомендуется использовать Интернет-ресурсы электронно-библиотечной системы.

Для получения положительной оценки необходимо выполнение 12 графических работ, 2 контрольных работ, и сдачи дифференцированного зачёта и пройти собеседование по графическому альбому работ.

Проведение учебного процесса может быть организовано с использованием ЭПОС университета и в цифровой среде (группы в социальных сетях, электронная почта, видеосвязь и д р. платформы). Учебные занятия с применением ДОТ проходят в соответствии с утвержденным расписанием. Текущий контроль и промежуточная аттестация обучающихся проводится с применением ДОТ.

## **Оценочные материалы при формировании рабочей программы Дисциплины: ОП.01**Инженерная графика

1. Описание показателей, критериев и шкал оценивания компетенций.

Показатели и критерии оценивания компетенций ОК1, ОК2, ОК3, ОК4, ОК5, ОК6, ОК7, ОК8, ОК9, ПК2.2, ПК2.3, ПК3.1, ПК3.2

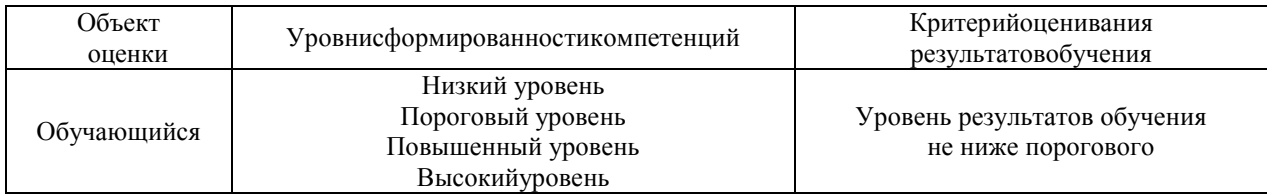

Шкалы оценивания компетенций ОК1, ОК2, ОК3, ОК4, ОК5, ОК6, ОК7, ОК8, ОК9, ПК2.2, ПК2.3, ПК3.1, ПК3.2 при сдаче зачета с оценкой

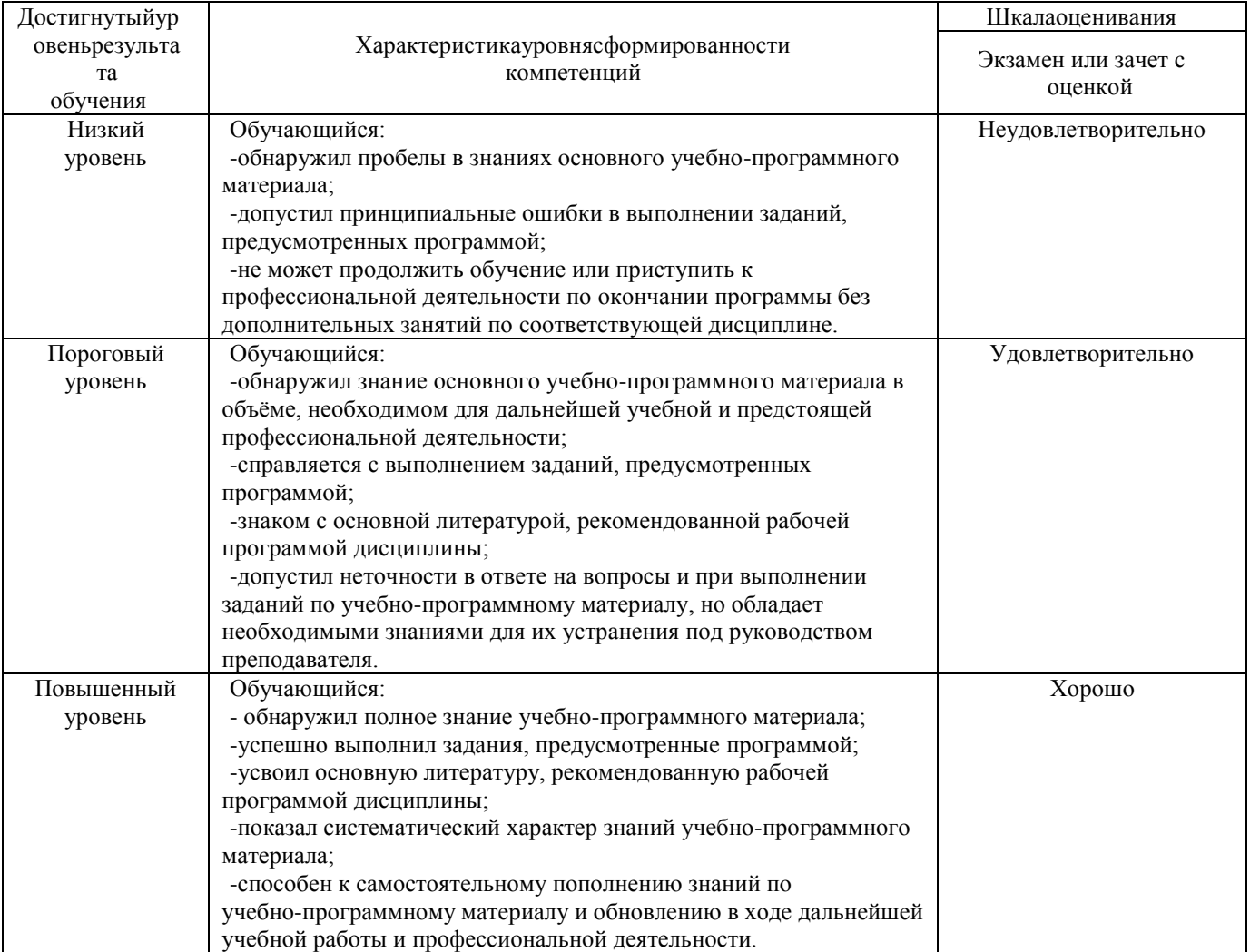

#### Описание шкал оценивания Компетенции обучающегося оценивается следующим образом:

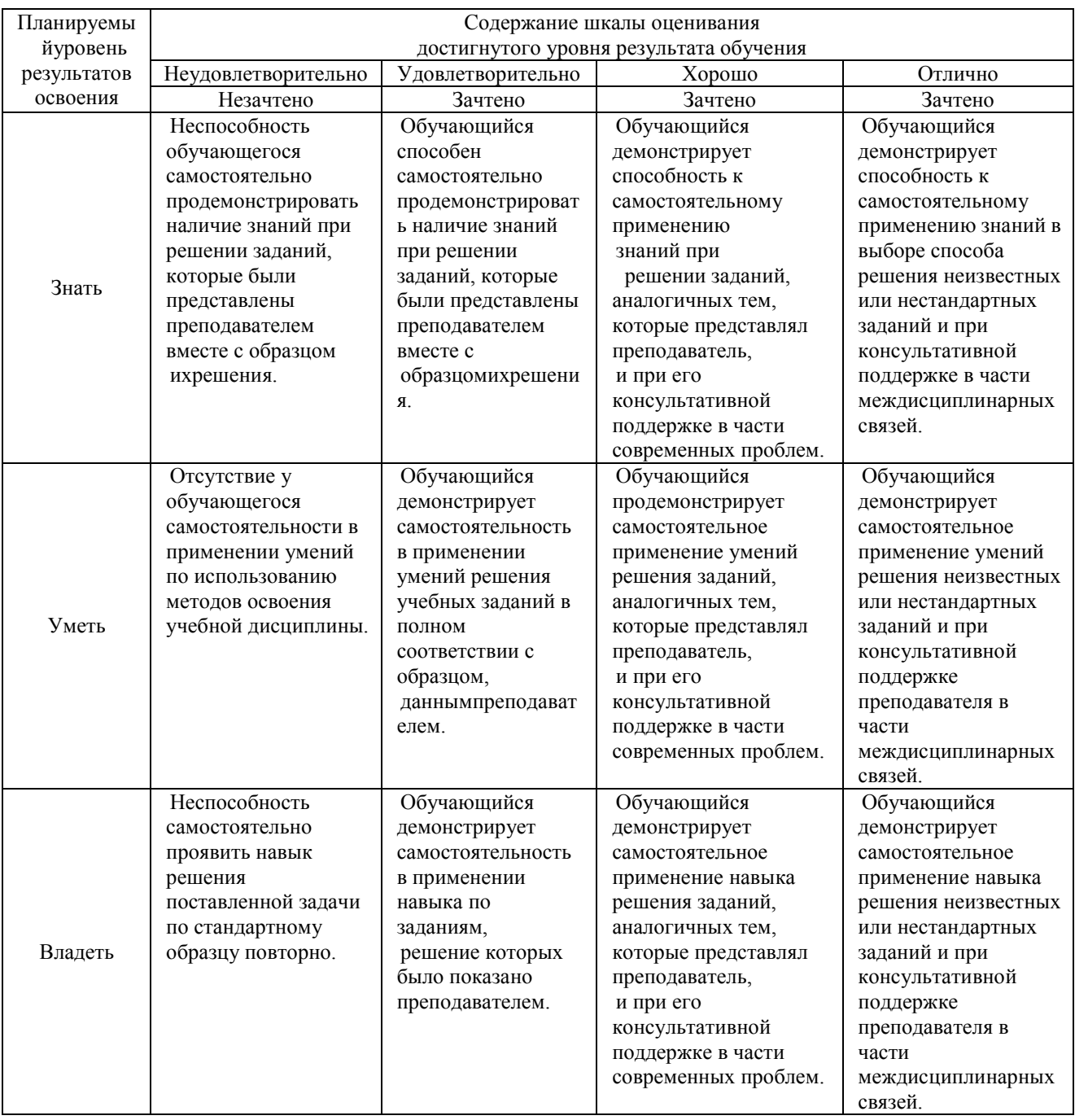

## **2. Перечень вопросов к другим формам контроля (собеседование) 1(3) семестр.**

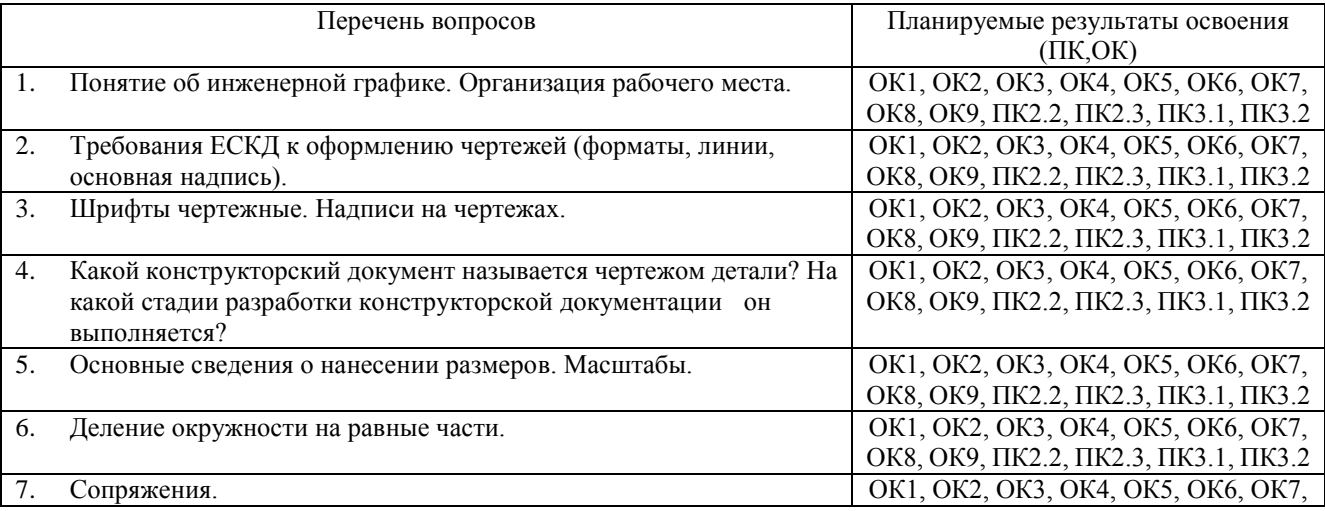

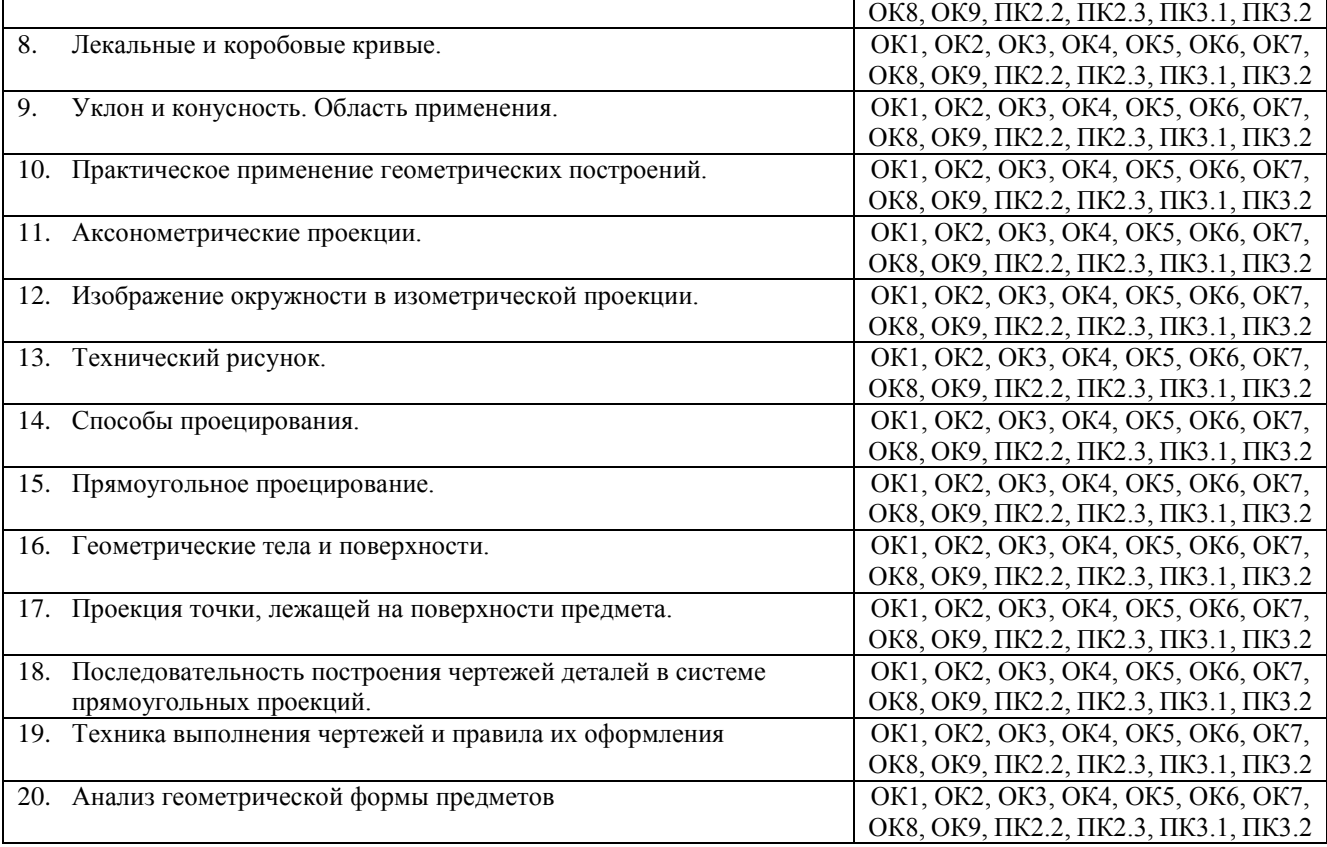

## **Перечень вопросов к дифференцированному зачету 2(4) семестр**

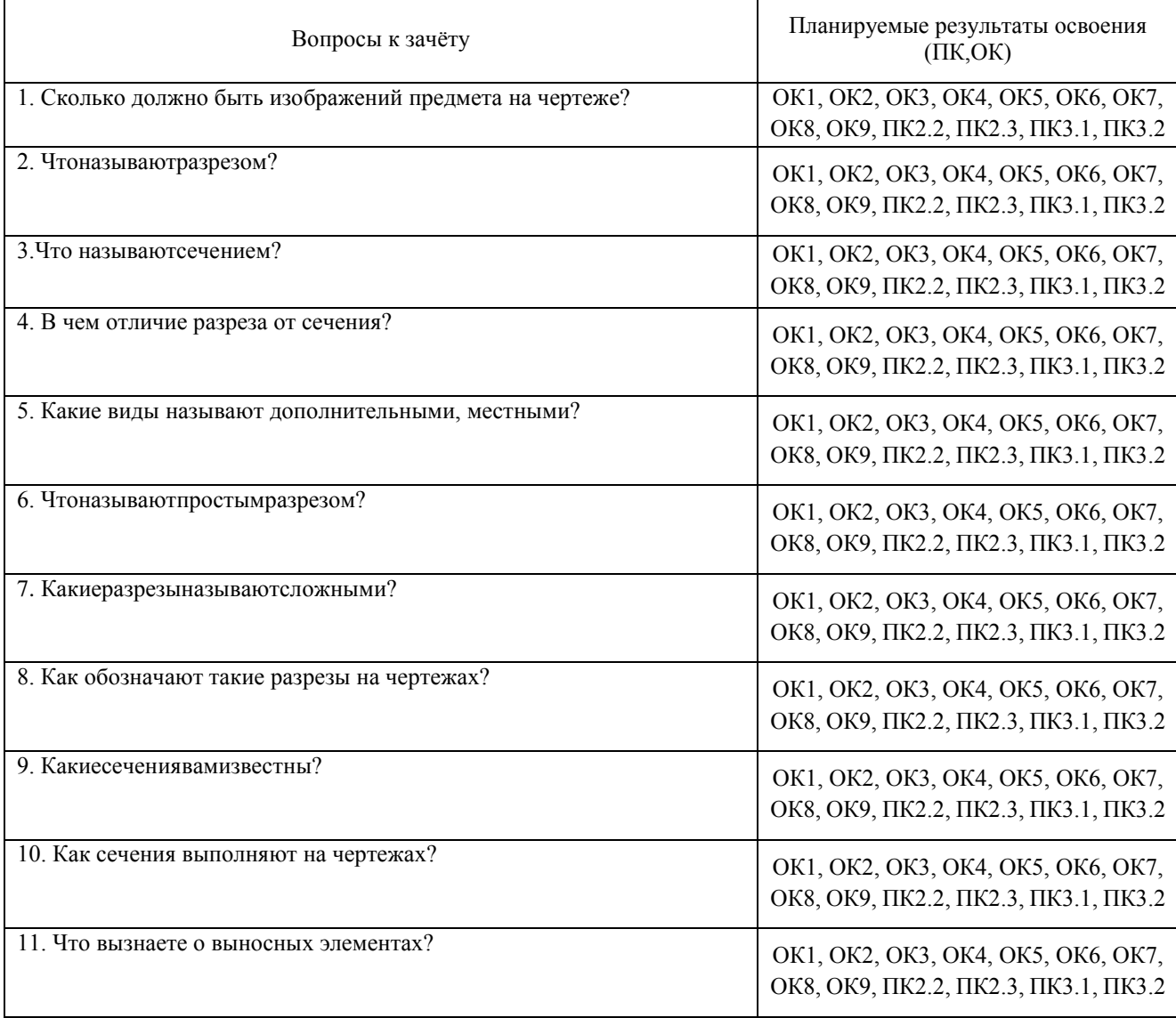

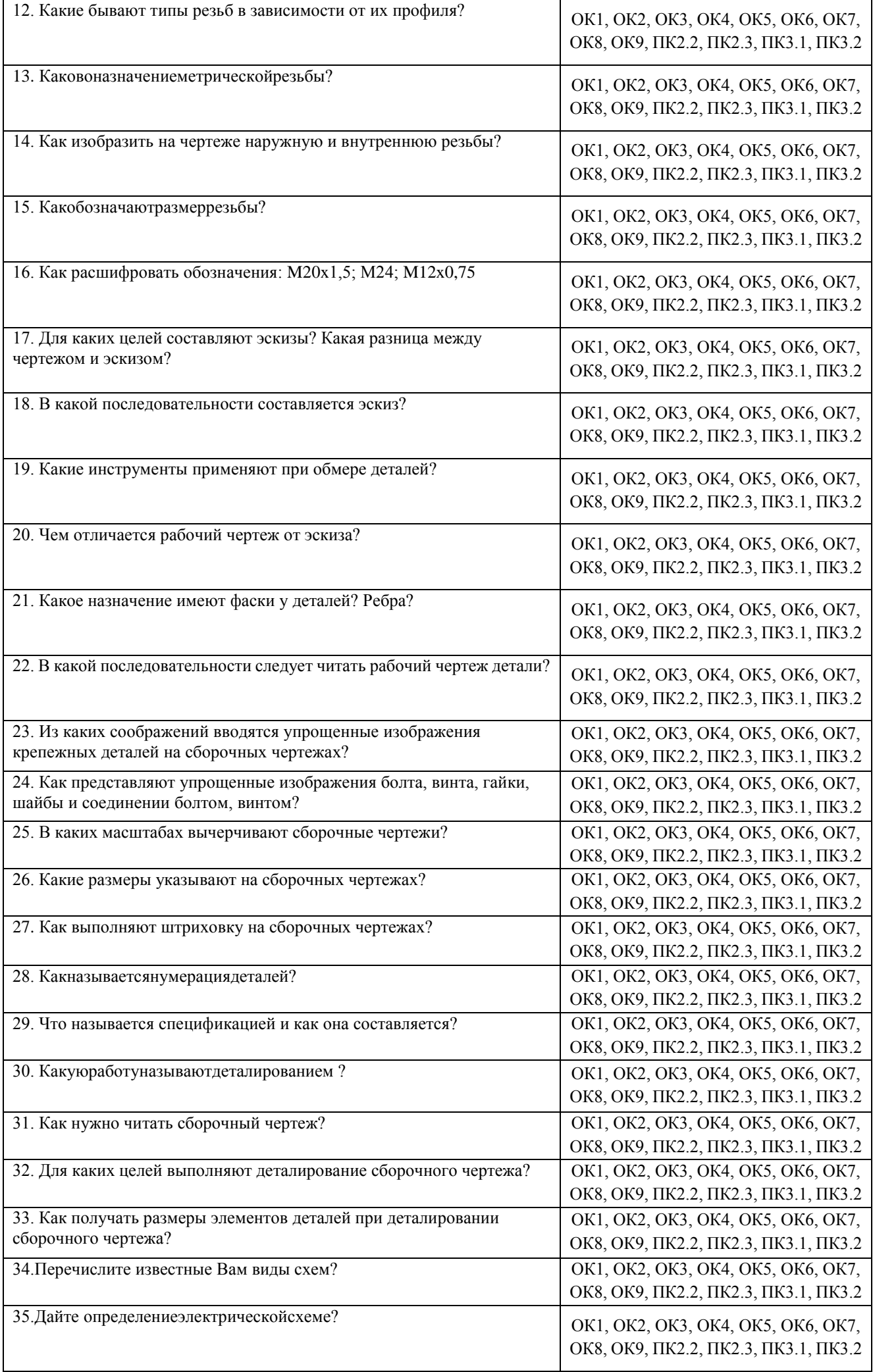

#### 3.**Тестовые задания. Оценка по результатам тестирования.**

Примерные задания теста

- 1.Чертежом называется
- А. документ, состоящий из изображений предмета,
- B. документ, состоящий из изображений фигуры,
- С. бумага с надписями и чертежами,
- D. формат с надписями и чертежами. +
- 2. Основная сплошная толстая линия предназначена
- А. для невидимого контура,
- В. для осевых линий,
- С. для видимого контура. +

3. Штрихпунктирная тонкая линия предназначена для вычерчивания (ответ: Осевых, осевых, ОСЕВЫХ) линий

- 4. Формату А4 соответствуют
- А. 297мм, 210мм, +
- В. 420мм, 297мм,
- С. 594мм, 420мм,
- D. 841мм, 594мм
- 5. Буквой R на чертеже обозначается
- А. расстояние между двумя точками окружности,
- В. расстояние между двумя противоположными точками окружности,
- С. расстояние от центра окружности до точки на ней, +
- D. расстояние от центра окружности до другой точки.
- 6. Перед размерным числом знак диаметра обозначается
- А. кружок, перечеркнутой линией, +
- В. квадрат, перечеркнутой линией,
- С. круг,
- D. треугольник.
- 7. Невидимый контур детали на чертеже выполняется
- A. штриховыми линиями, +
- B. штрих пунктирными тонкими линиями,
- C. основной сплошной толстой,
- 8. На чертеже все проекции выполняются
- A. в проекционной связи, +
- B. без связи,
- C. выборочно.

9. Документ, устанавливающий единые правила оформления графической и технической документации:

- А. нормы и правила
- B. правила +
- С. стандарт

10. Штриховая линия предназначена для вычерчивания (ответ: Невидимого, невидимого, НЕВИДИМОГО) контура.

- 11.Масштабу увеличения соответствует.
- А 1:1
- $B$  2:1 +
- С. 7:1
- D. 1:100
- 12. Размер шрифта h определяется следующими элементами
- А. Высотой строчных букв;
- В. Высотой прописных букв в миллиметрах; +
- С.Толщиной линии шрифта;
- D .Шириной прописной буквы А, в миллиметрах;

13. На формате А1 чертежного листа основная надпись выполняется

- А. Посередине чертежного листа;
- В. В правом нижнем углу; +
- С. В левом нижнем углу;
- D. В правом нижнем углу, примыкая к рамке формата.

Соответствие между бальной системой и системой оценивания по результатам тестирования устанавливается посредством следующей таблицы:

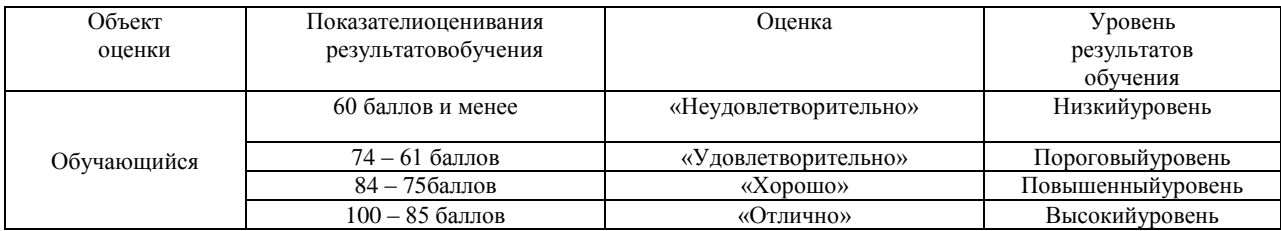

### 4. **Оценка ответа обучающегося на вопросы промежуточной аттестации и дифференцированного зачета.** Оценка ответа обучающегося навопросы промежуточной аттестации и дифференцированного зачета.

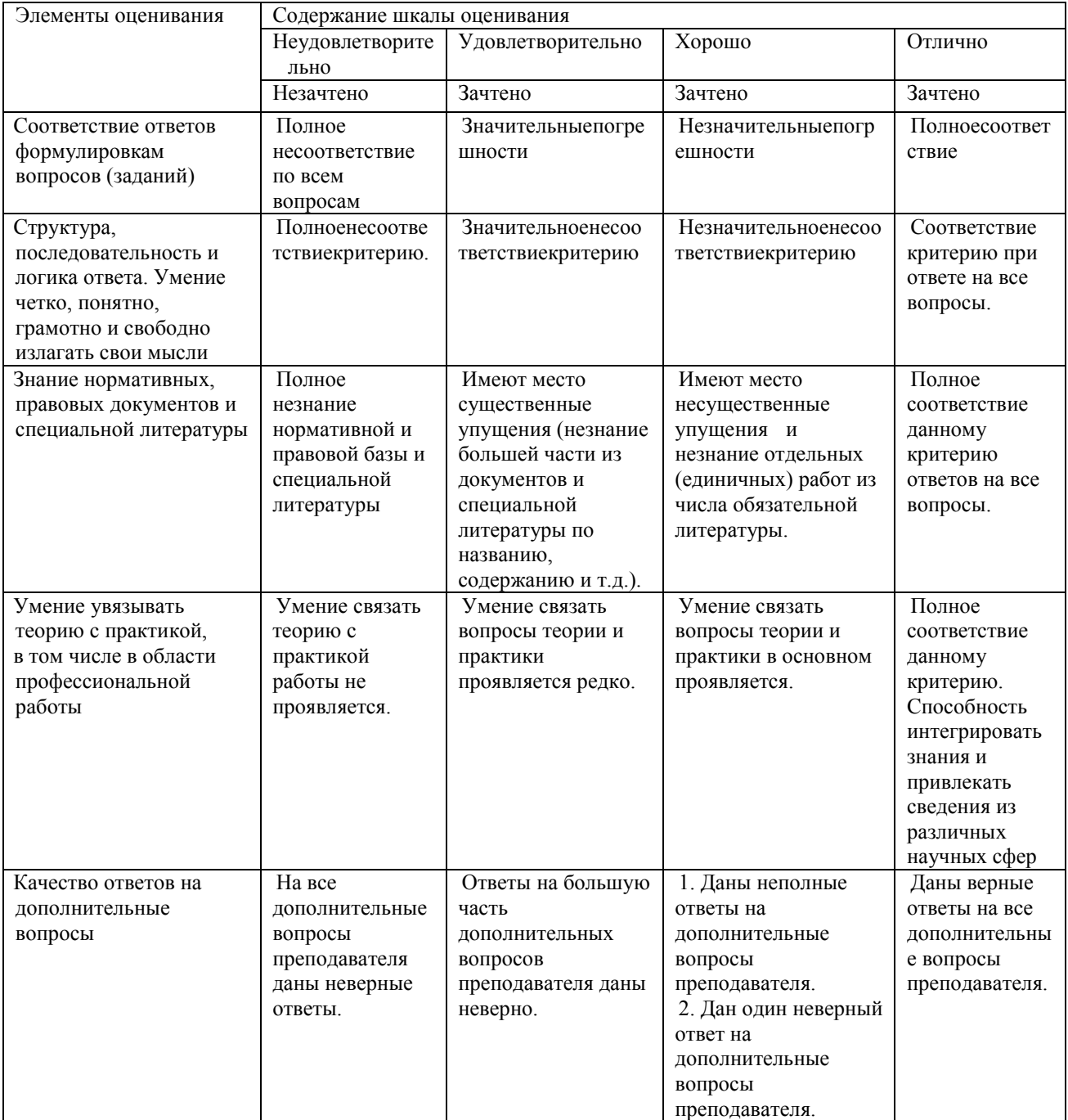

Примечание: итоговая оценка формируется как средняя арифметическая результатов элементов оценивания.